**DTAB крякнутая версия Скачать бесплатно без регистрации**

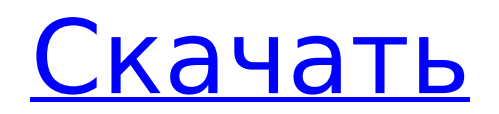

**DTAB Crack+ With Key Free Download [Latest-2022]**

DTAB Torrent Download — это редактор барабанных TAB, который позволяет пользователям создавать и точно настраивать все свои ритмы и биты благодаря мгновенной доступности звуковой обратной связи.

Базовый графический интерфейс Интерфейс чрезвычайно прост для понимания, и все, что нужно сделать пользователям, — это ввести пару нот и звуков инструментов на главной панели. Основное окно разделено на разделы, содержащие ноты и инструменты. После

того, как вы закончите с этим, вы можете слушать аудиофайлы через встроенный проигрыватель. Если вы не хотите слышать всю полосу нот, вы можете воспроизвести только часть нот в режиме петли. Эффективные функции Пользователи могут выбирать ноты в

простом интерфейсе, но они также могут изменять и настраивать набор ударных. Среди основных звуков набора - большой барабан, малый барабан и целый набор тарелок. Кроме того, MIDI-звуки можно добавлять с помощью Microsoft MIDI Mapper и

интегрированного Microsoft GS Wavetable Synth. Последнее особенно полезно для воспроизведения MIDIзвуков на ПК без внешних устройств. В DTAB For Windows 10 Crack вы можете проверить все доступные MIDI-звуки в опции SoundSets. Кроме того,

пользователи могут настраивать ноты, панель главного экрана и темп. Инструмент также поставляется с поддержкой общих обозначений TAB (акценты, фламы, двойные и ерши), определяемых пользователем тактовых размеров,

режима редактирования, управляемого с помощью мыши или клавиатуры, предварительного просмотра печати, а также комментариев к полосе. Ограниченные возможности импорта и экспорта Однако возможности импорта и экспорта файлов

DTAB Cracked 2022 Latest Version ограничены. Файлы можно добавлять только в собственном формате TAB, а параметры экспорта TAB и MIDI, что делает экспортируемые файлы немного более совместимыми с другими редакторами ударных. Этот

# инструмент отлично подходит для начинающих, средних и продвинутых барабанщиков. Все, что вам нужно сделать, это ввести ноты, формы и темпы на главной сцене, и у вас есть готовый полностью функционирующий и воспроизводимый бит. Единственным

# то, что возможность экспорта ограничена из-за того, что бит сохраняется в виде файла табуляции.Но эй, это все равно лучше, чем каждый раз сохранять бит на жесткий диск! Программа представляет собой очень простой

недостатком является

редактор TAB и MIDI, не очень сложный, но очень быстрый и очень мощный. Вы можете делать все виды битов, от базовых до продвинутых, это очень удобно для начинающих, вам нужно только знать основы для работы с программой. А

**DTAB Crack + (Updated 2022)**

Just Drumming фантастический редактор ударных, если вы ищете довольно простое в использовании приложение, которое поможет вам развить свои навыки и отслеживать некоторые из ваших собственных ударных «в свободное время».

Just Drumming также является отличным инструментом для всех видов барабанщиков. Функции Давайте начнем список функций с основ. Итак, первое, что вы заметите, скачав приложение, — это дизайн — он очень простой. Честно говоря, большую часть

времени я не замечаю дизайн, и я имею в виду, что это хорошо. Вы увидите на скриншоте справа, что он имеет очень упрощенный, мультяшный интерфейс. Это позволяет очень легко понять, что делать, а значки камеры весьма полезны, когда дело

доходит до определения того, должны ли вы нажимать на пэды, перемещать мышь по экрану или нажимать на микшер. Что касается функциональности приложений, то Just Drumming состоит из 3-х основных областей: главного меню,

микшера и редактора битов. В главном меню очень легко ориентироваться, вы можете выбрать общие настройки, настройку звука и запись. Меню «Настройки звука» позволяет вам определять воспроизводимые звуки по умолчанию, выбор микрофона,

функции настройки, а также позволяет вам изменять раздел микшера, о котором я расскажу чуть позже. Микшер позволяет выбрать тип комплекта, а также особенности комплекта. Вы также можете установить время набора и скорость удара.

позволяет вам определить ощущение и тип набора, на который вы хотите, чтобы ваши барабаны звучали. Например, вы можете выбрать ударные, электрические или акустические. Затем вы можете указать порядок барабанов или

Редактор битов

сколько барабанов каждого типа вы хотите. Так что это позволяет вам делать миксы и создавать разбивки ударных, а также следовать различным руководствам на YouTube, пока вы записываете свои ударные. Итак, как видите, Just Drumming

позволяет вам смешивать и подбирать наборы ударных, чтобы вы могли определить свой собственный набор ударных. Давайте перейдем к некоторым вещам, которые действительно выделяют это приложение. Настройки звука

Настройки звука предлагают множество опций, которые вы можете не увидеть больше нигде. Так, например, вы можете изменить демпфирование ударов ногами. Есть также настройки, которые вы можете изменить для хэтов, томов и 1709e42c4c

тегория:Виртуальные инструментыQ: Прямоугольники OpenGL на сфере Я работал над визуализацией данных. У меня есть 23 / 45

**DTAB PC/Windows Latest**

Подробности

литература

использованная

Категория:Барабаны Ка

геометрический шейдер, который разбивает прямоугольник на группу треугольников и выводит их в текстуру, а затем выполняет поиск текстуры и усредняет полученные значения. Я столкнулся с проблемой, когда кажется, что

прямоугольники смотрят не на горизонт сферы, а на полюса (что и ожидалось). На данный момент я могу перевести пиксель так, чтобы он центрировался вокруг полюса в моем шейдере, но он все еще отрисовывался от краев. Я везде искал ресурсы о том, как

справиться с этим, но все, что я могу найти, это учебники, в которых прямоугольники находятся поверх сферы, но не вращаются. У меня есть гитхаб с рисунком. А: Как вы и подозревали, прямоугольник рисуется с меньшим

значением z, чем сфера, и вам нужно это компенсировать. Это простой обходной путь, использующий вычисленную координату z для перемещения прямоугольника вверх. Я делаю это, просто вычитая высоту z сферы из координаты z прямоугольника,

прежде чем смешать их. Обратите внимание, что камера движется, поэтому зритель увидит прямоугольник, слегка смещенный по оси Y. Это не должно быть слишком заметно, если вы не смотрите на большом мониторе. глубина рендеринга с плавающей запятой =

 $0,0f$ ; float lightDepth  $=$ сфера.GetLightDepth(); плавающий радиус = сфера.GetRadius(); высота с плавающей запятой = сфера.GetHeight(); ширина с плавающей точкой = (плавающая) прямоугольник.GetWidt h(); высота с плавающей запятой2 = (с плавающей запятой)

прямоугольник.GetHeig ht(); float  $z = -p$ адиус  $+$ радиус \* 2 \* Mathf.Tan( Mathf.Deg2Rad \* Mathf. Atan(высота/ширина)) + height2; vec4 diff = mi x(viewer.worldPosition, сфера.worldPosition, радиус - глубина  $c$ вета); vec4 rect = mix( viewer.worldPosition, сфера.worldPosition, z); diff. $z =$  diff. $z - r$ лубина

#### света; разн. $w = z$ ;  $rectxy = c$  $q$ epa.worldTo Viewport.xy; прямоугольник.г = г; diff.xyz = screenBlendTe xture.Sample(screenSam pleMode, diff.xyz);

**What's New in the?**

# СДЕЛАЙТЕ БИТ Идеальный ритм в ваших руках с Drum TAB. DTAB — это

редактор барабанных TAB, который позволяет пользователям создавать и точно настраивать все свои ритмы и биты благодаря немедленной доступности звуковой обратной связи. Интерфейс чрезвычайно прост для слушать аудиофайлы

понимания, и все, что нужно сделать пользователям, — это ввести пару нот и звуков инструментов на главной панели. Основное окно разделено на разделы, содержащие ноты и инструменты. После того, как вы закончите с этим, вы можете

через встроенный проигрыватель. Если вы не хотите слышать всю полосу нот, вы можете воспроизвести только часть нот в режиме петли. Инструмент также поставляется с поддержкой общих обозначений TAB (акценты, фламы, двойные и ерши),

определяемых пользователем тактовых размеров, режима редактирования, управляемого с помощью мыши или клавиатуры, предварительного просмотра печати, а также комментариев к полосе. AFK - Silent это минималистичное,

36 / 45

ненавязчивое приложение Facebook, которое делает именно то, что написано на жестяной банке. Вы публикуете обновления своего статуса, и приложение молчит, пока вы просматриваете свою ленту. Когда вы будете готовы опубликовать снова, вы открываете

приложение, чтобы снова опубликовать свой статус. Просто как тот. Star Wars: The Force Awakens — это игра «все в одном» по мотивам «Звездных войн», включающая одиночную кампанию, в которой вы берете на себя роль Финна, По Дэмерона, Рей, Кайло Рена или офицера

### Первого Ордена, и мно гопользовательскую игру. режим. В кампании вы должны выполнить список задач, а в многопользо вательской игре вам предстоит сражаться со своими товарищами. В The Force Awakens игра отличается тремя режимами игры, полностью

интерактивным открытым миром с сюжетной линией, разветвленными диалогами с персонажами и дополнительными боями на световых мечах. Ключевая особенность Полностью интерактивный открытый мир с

сюжетной линией, разветвленными диалогами с персонажами и дополнительными боями на световых мечах. Одиночная кампания, в которой вы берете на себя роль Финна, По Дэмерона, Рей, Кайло Рена или офицера Первого Ордена. Многопользова тельский режим для 4 игроков. 8 уникальных аватаров игроков со своим голосом, движениями, мимикой и боевыми действиями. Доступны дополнения для персонажей, транспортных средств, оружия, снаряжения и локаций. Система времени и валюты для мультиплеера.

### Корабельный компьютер или компьютер космического корабля для игрока.

**System Requirements:**

### Поддерживаемые операционные системы: Windows 7/8/8.1/10 Системная память: 1 ГБ ОЗУ Процессор: Intel Core i5-2400 / AMD Phenom II x4 940 Графика: NVIDIA GeForce GTX 1060 / AMD Radeon RX 480 Разрешение экрана:

1920×1080 (полноэкранный режим) Место на жестком диске: 2 ГБ свободного места Список изменений:Харь ковская правозащитная группа помогает людям, чьи права были нарушены, и расследует дела, связанные с такими нарушениями, а также

#### оценивает общее состояние человека.